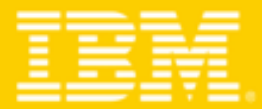

### **TENDANCES LOGICIELLES 2008** Mardi 25 mars 2008 - Hilton Arc de Triomphe

### Comment le collaboratif permet avec l'ECM de réduire le temps de latence des process métiers ?

Patrice GAUTHIER Ingénieur avant-vente / Entreprise Content Management

**Information Management software** 

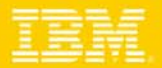

### Agenda

- $\mathcal{L}_{\mathcal{A}}$  *Positionnement de l'offre IBM FileNet P8*
	- *La Gestion de contenus - ECM*
	- *La Gestion de Processus - BPM*
- $\mathbb{R}^2$  *L'intégration entre l'ECM et le Collaboratif (Lotus Quickr)*
	- **Intégration aux Processus**
	- **Intégration aux Contenus**
- × *Echanges*

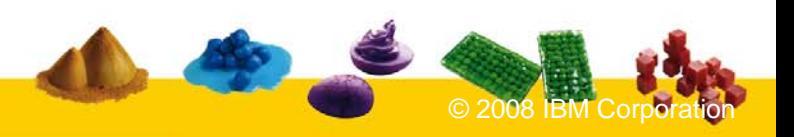

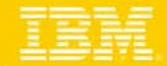

**Une gestion de l'Information intégrée |** Contenus, Processus et Conformité

### **Contenus**

**DématérialisationDocuments bureautiques Contenus WebFlux d'impression**

### **Processus**

**ModélisationSimulationAnalytique FormulairesCollaboration**

**Conformité Records Mgt. EmailsSystèmes de fichiers**

**Applications**

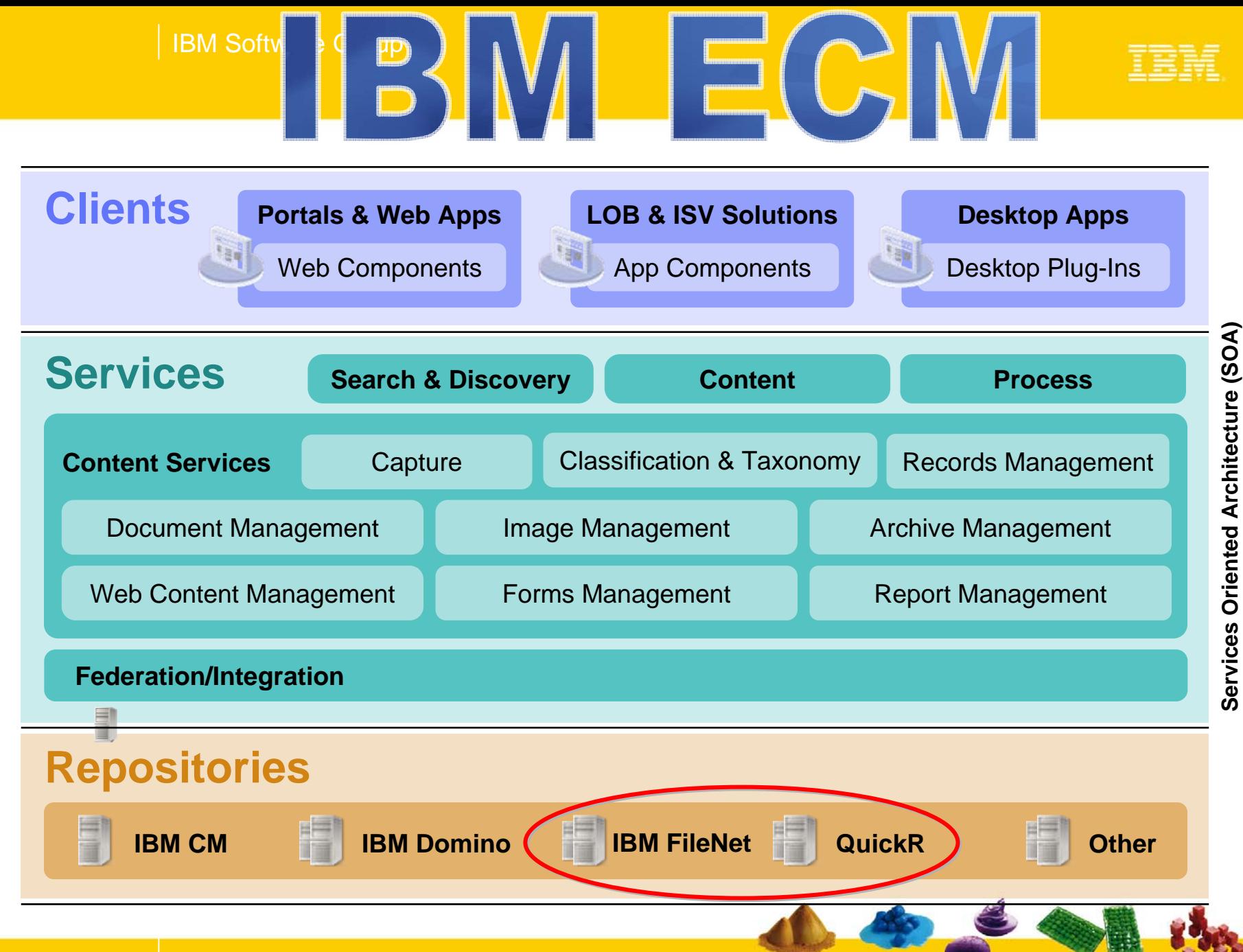

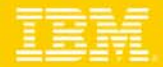

# *La Gestion des Contenus (ECM)*

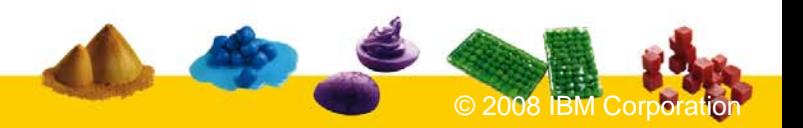

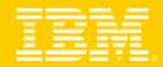

### **L'ECM… l'espace dans le SI**

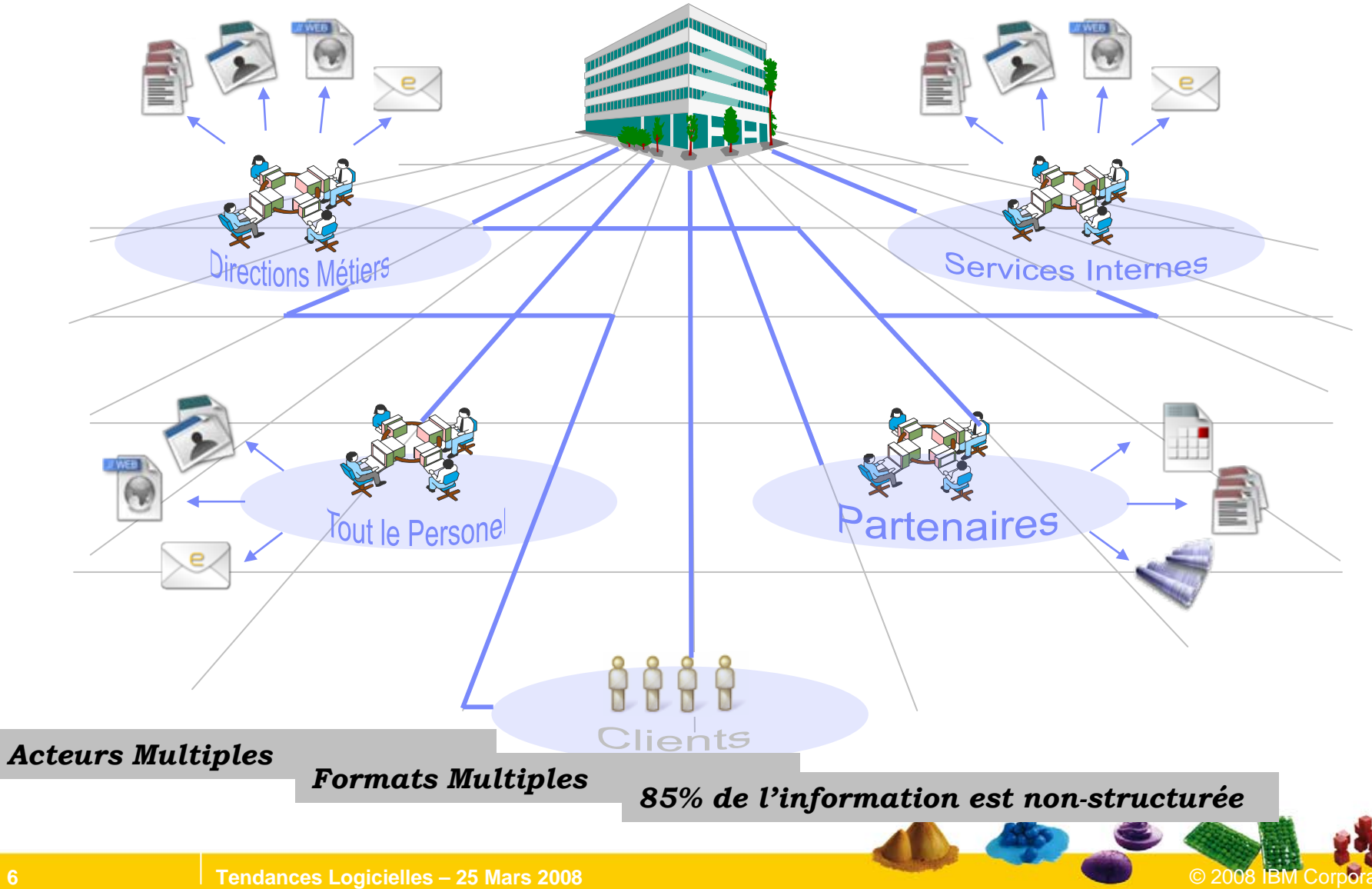

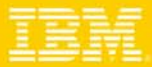

### **Pourquoi mettre en place une solution d'ECM ?**

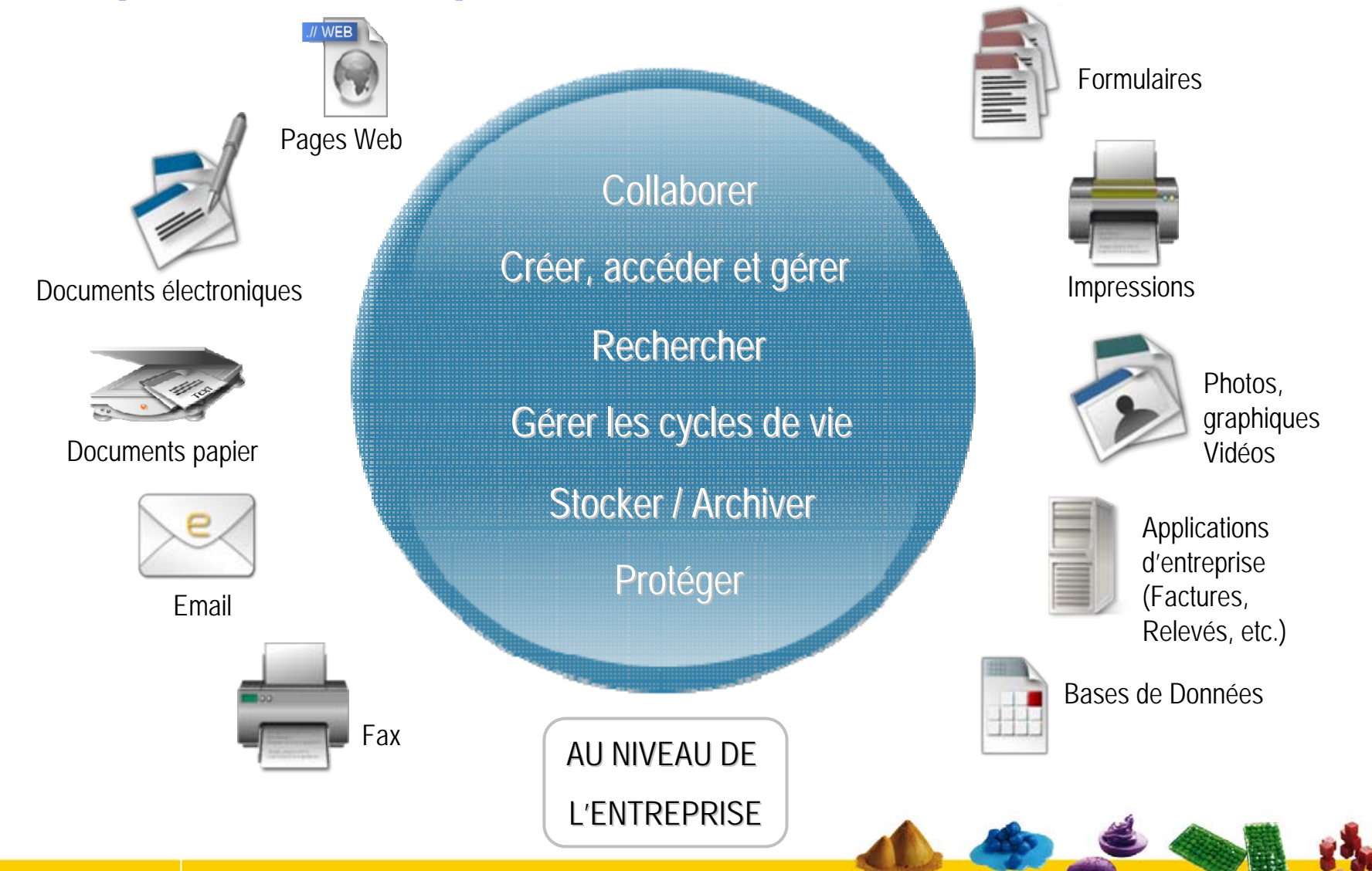

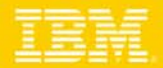

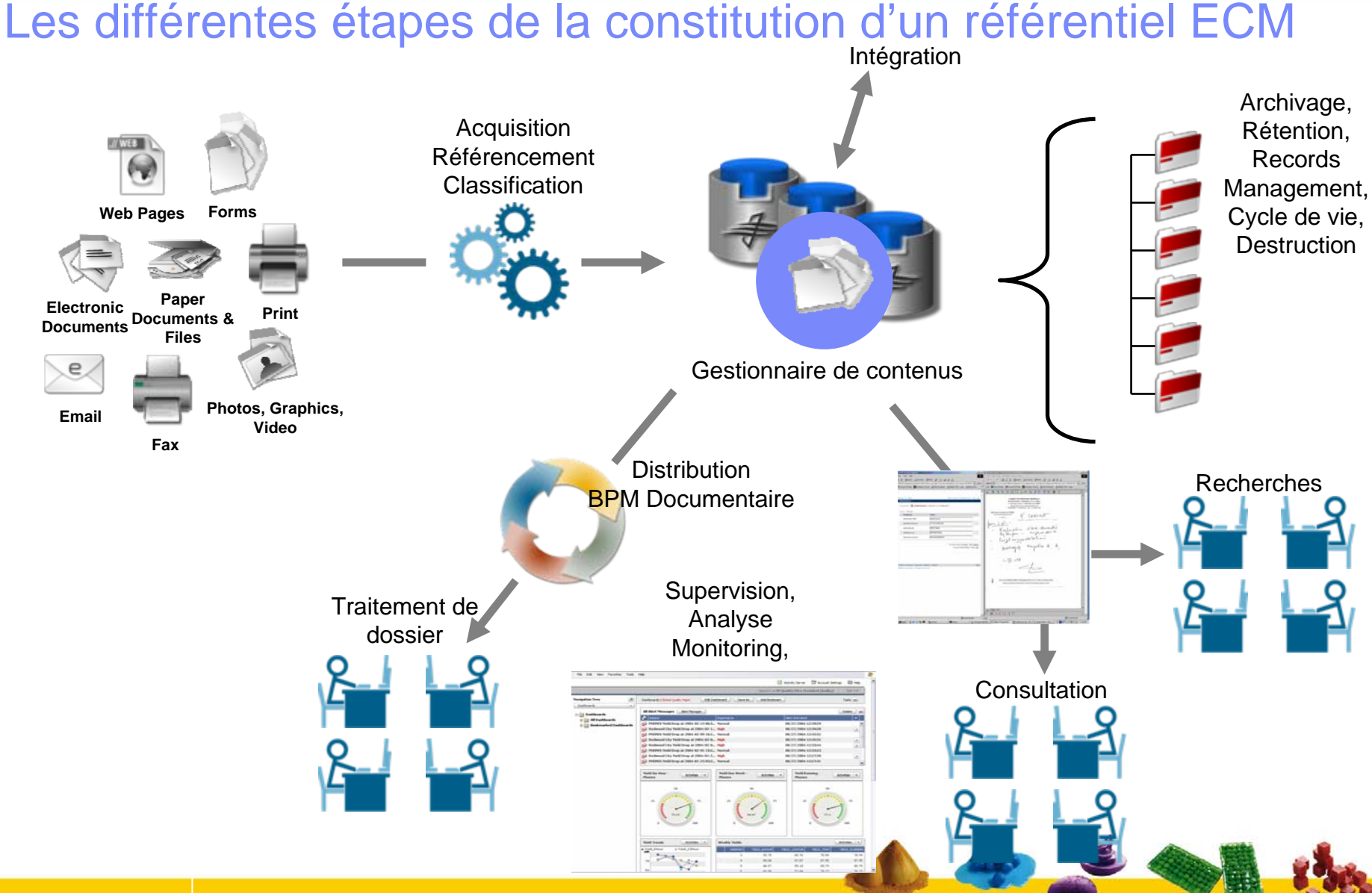

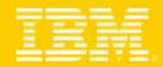

# *La Gestion de Processus (BPM)*

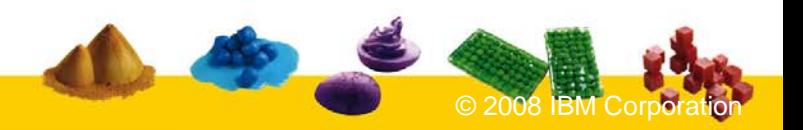

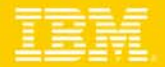

### La Gestion des Processus

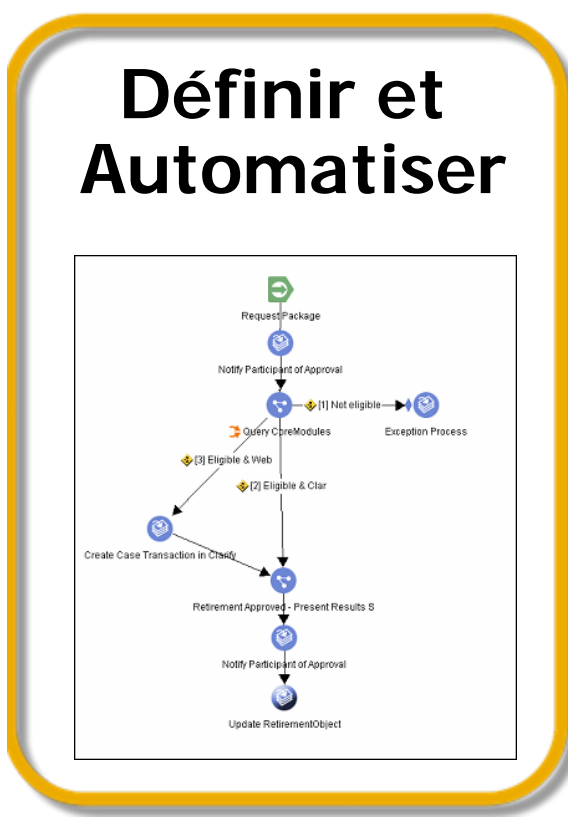

### **Mesurer et Analyser**

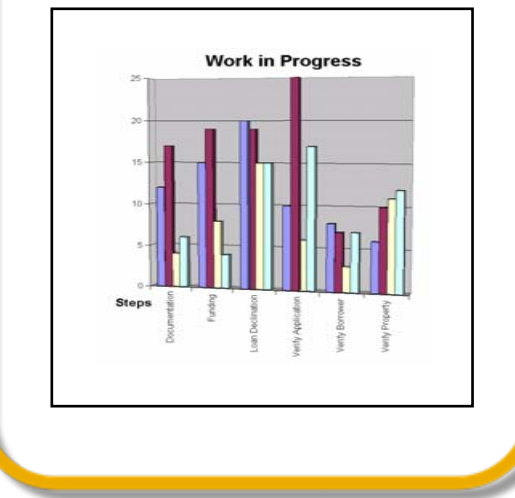

### **Simuler et Optimiser**

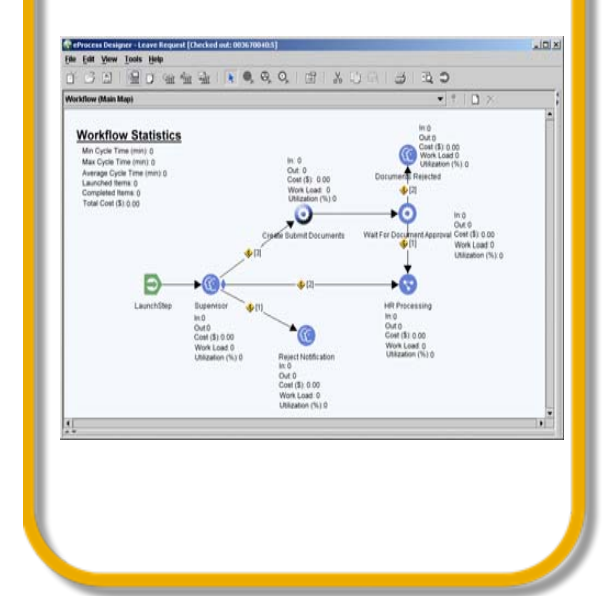

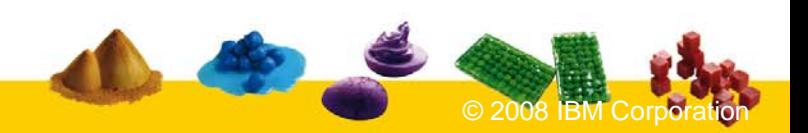

### **Définir et Automatiser Communismer** Définiret

- Ì. Modélisation de processus
	- ¥. Processus et sous-processus
	- ▶ Routage en série, parallèle ou conditionnel,
	- ▶ Palette de fonctions
	- ▶ Intégration SI
	- ▶ Gestion des règles
	- ▶ Interface moteur de règles tiers
- Distribution des tâches
	- Ы Corbeilles personnelles, partagées
	- ▶ Notification email
	- ▶ Réassignation automatique et/ou manuelle
	- ▶ Gestion des absences
- Gestion de formulaires
	- × Paramétrage par « glisser – déplacer »
	- ▶ Formulaires intelligents
	- ▶ Signatures électroniques
	- ▶ Journalisation des données
	- ▶ Interface de traitement des tâches

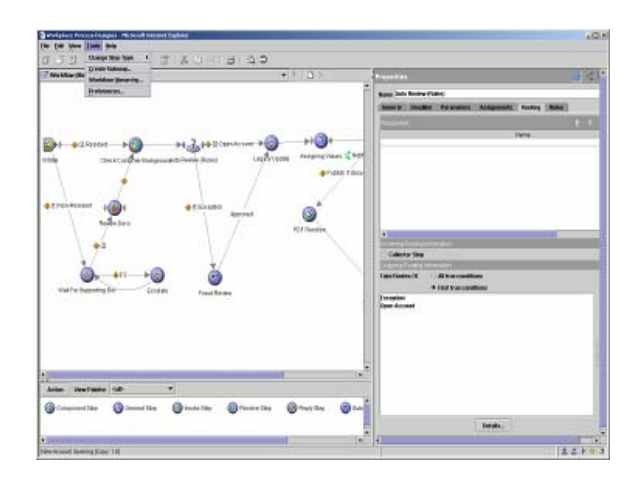

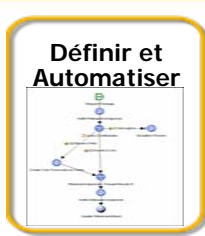

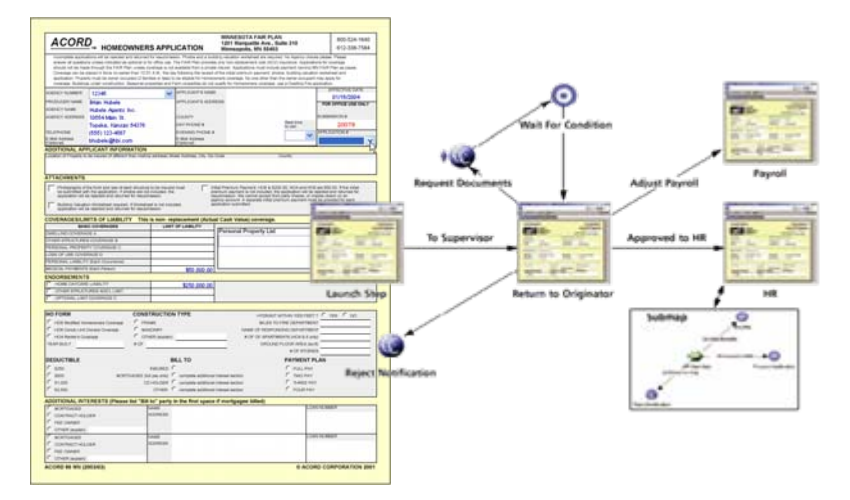

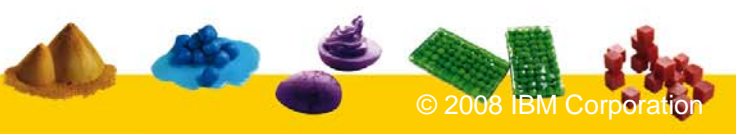

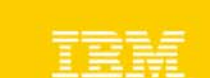

## Mesurer et Analyser **Mesurer Analyser** Mesurer Analyser

- Î. Suivi haut niveau personnalisé
	- ▶ Jalons multi-niveaux
	- ▶ Notification active
- Visibilité microscopique
	- ь Suivi d'une instance
	- ▶ Statut temps réel
	- ▶ Historique des tâches
- Ē. Analyse des performances globales
	- Þ Cubes multi-dimensionnels (OLAP)
	- ▶ Personnalisation des rapports fournis en standard
- I. Business Activity Monitoring
	- Þ Alertes et monitoring temps réel
	- ▶ Détection d'évènements applicatifs
	- ▶ Aggrégation / corrélation de sources de données multiples
	- ь Tableaux de bord configurables par les utilisateurs

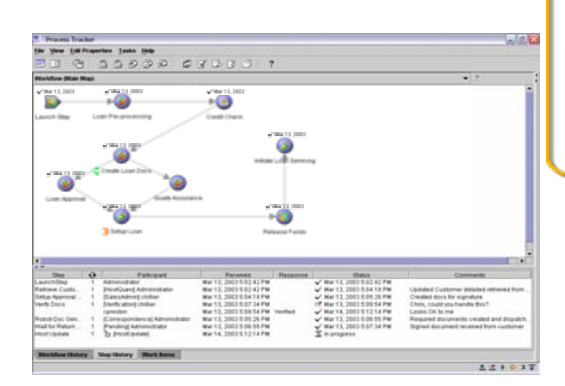

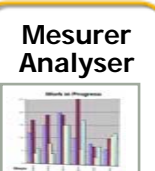

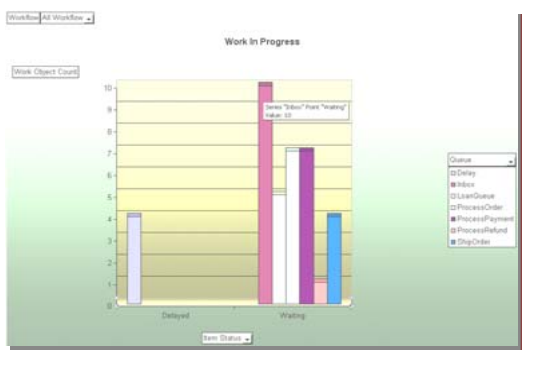

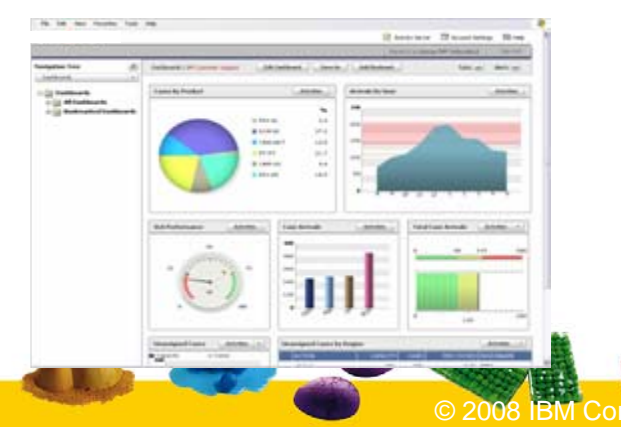

### **Simuler et Optimiser Simuler Simuler Simuler Simuler Simuler**

- $\overline{\phantom{a}}$  Simulation de processus
	- **Minimisation des risques** 
		- × Simulation avant déploiement
		- ٠ Pas de « crash test » en production
	- Mise en évidence de la valeur ajoutée des processus
		- Ì. Analyse des coûts et du temps
	- ▶ Simulation basée sur des données "virtuelles" ou sur l'historique (production)

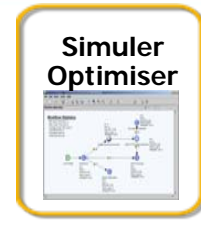

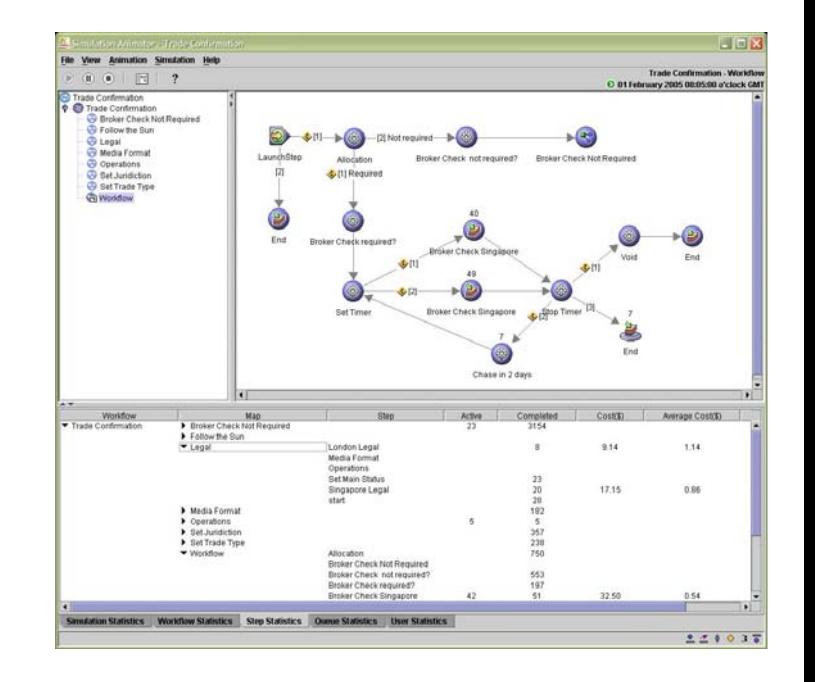

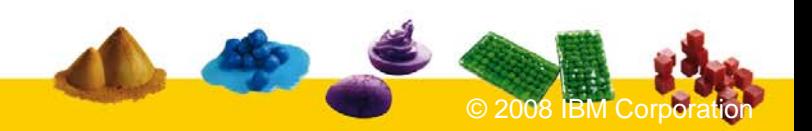

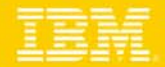

## *La relation ECM / BPM - Collaboratif*

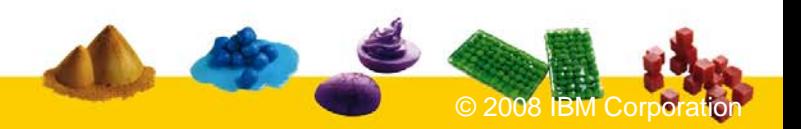

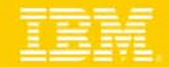

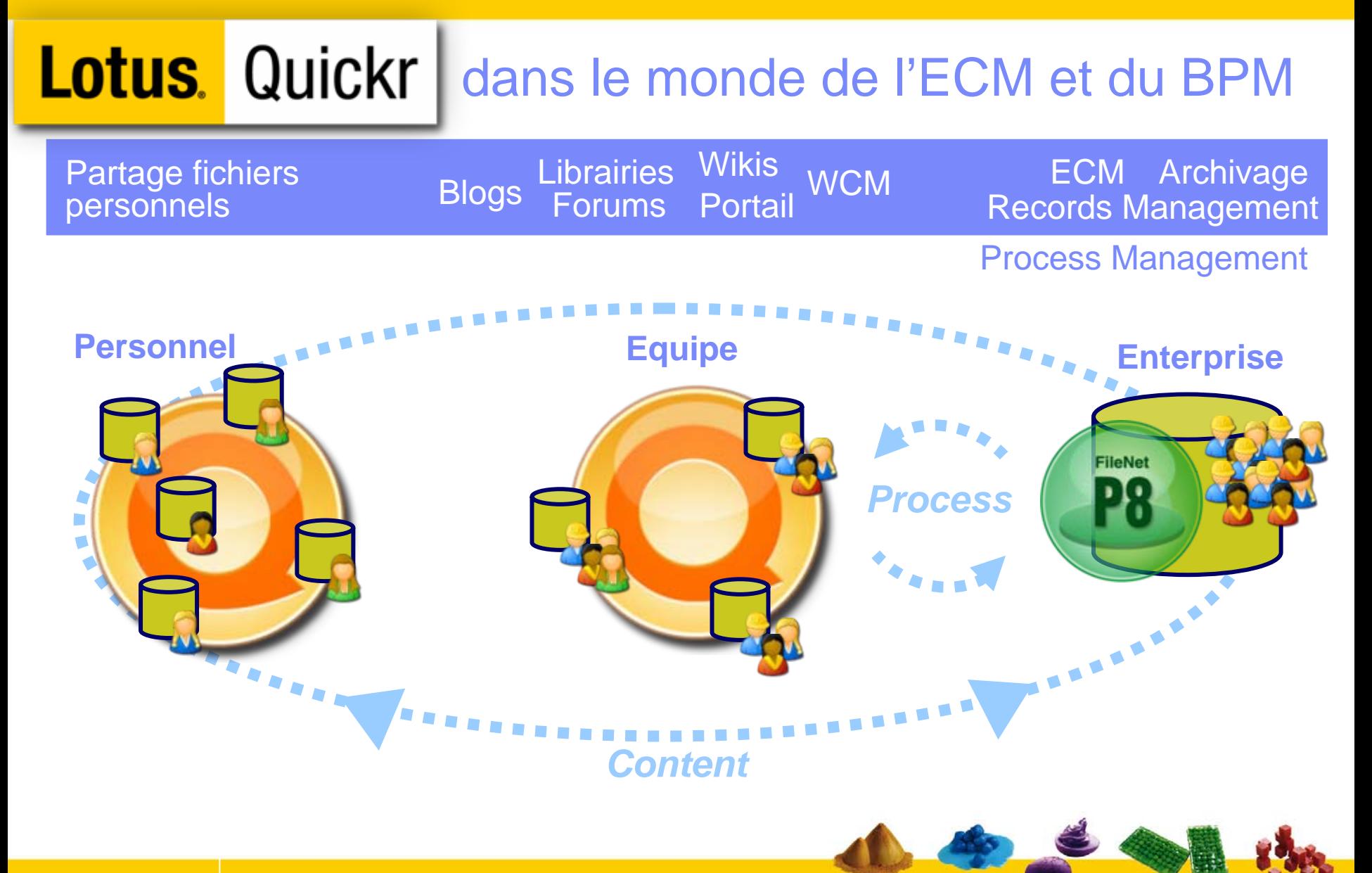

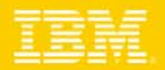

### Espace collaboratif - Intégration aux Processus

U, Gestion des exceptions, des dossiers complexes, traçabilité complète

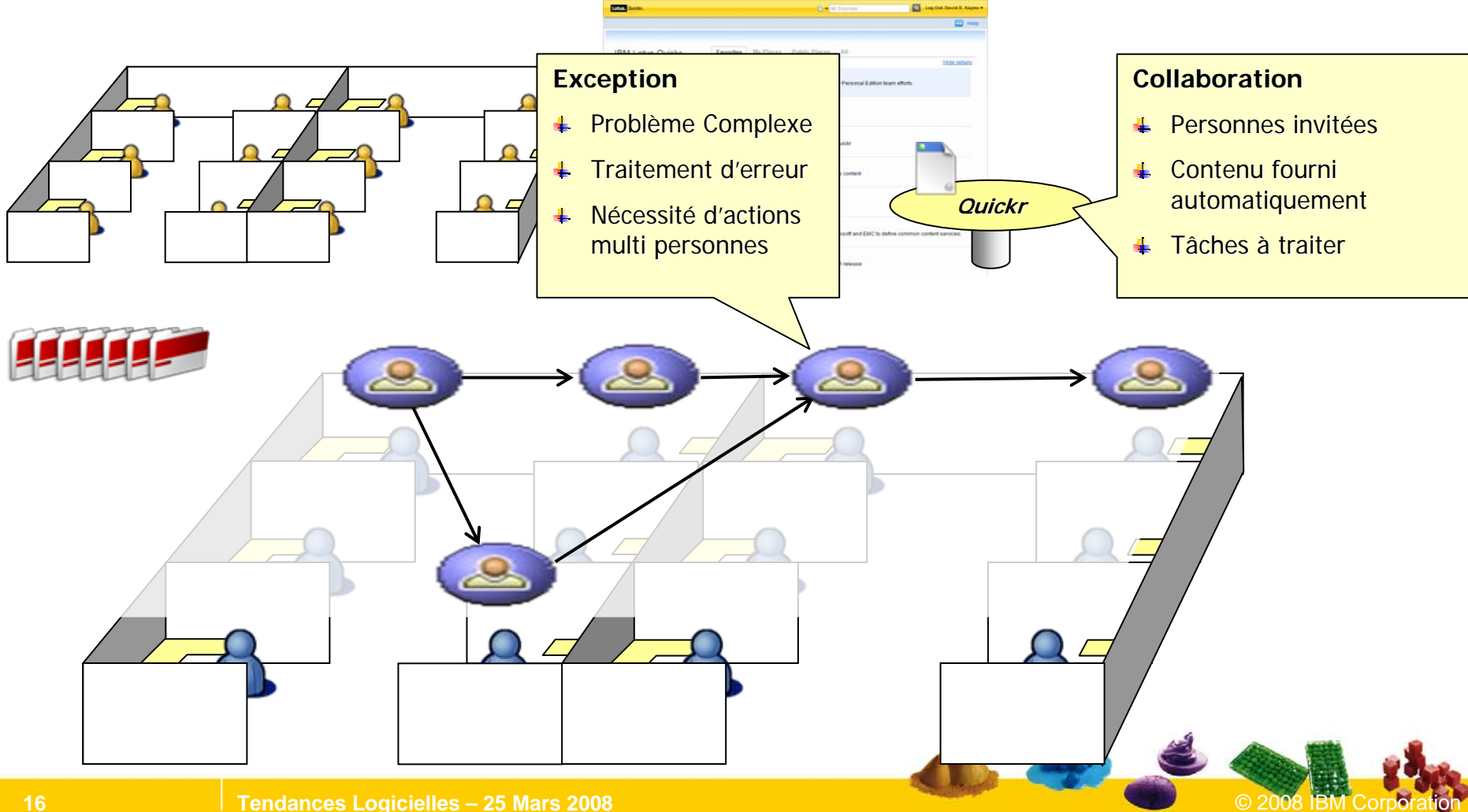

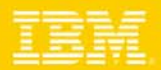

### Espace collaboratif - Intégration aux Contenus

#### $\overline{\phantom{a}}$ Points d'intégration multiples

- Stockage de documents Quickr dans IBM FileNet P8
- ь Publication des contenus Lotus dans FileNet
- **► Les documents FileNet sont visibles comme** du contenu web
- $\blacktriangleright$  Etc.

#### J. Gains ECM

- ▶ Records Management
- ▶ Référentiel d'entreprise pour la conformité
- ▶ Cycle de vie documentaire

### Gains BPM

- **Processus métiers**
- ▶ Analyse, BAM, Supervision
- ▶ Gestion de dossiers

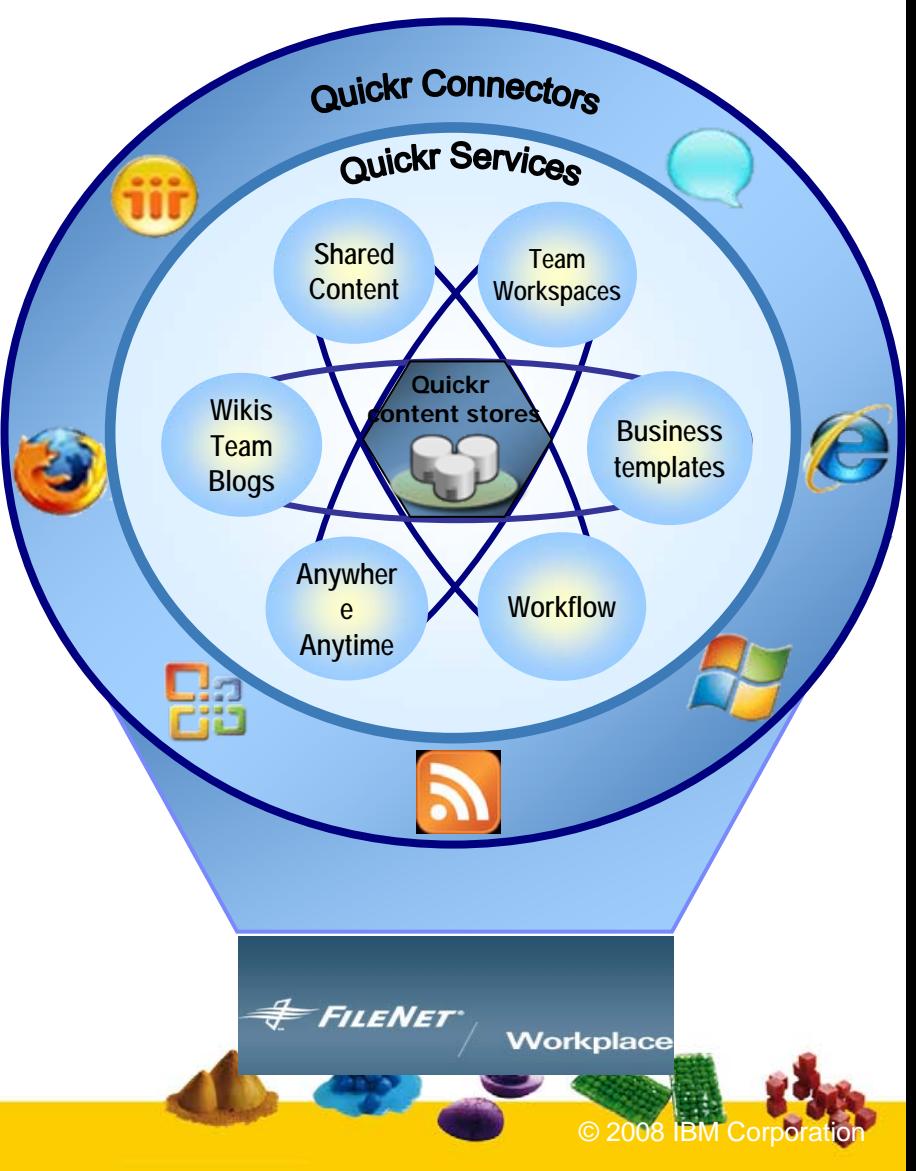

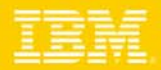

### Espace collaboratif - Intégration aux Contenus

- H. Depuis l'interface Web et en opération manuelle ou automatisée voici comment un document Quickr devient un enregistrement dans FileNet.
- $\mathcal{C}$ Avec association des données et incorporation de meta-données

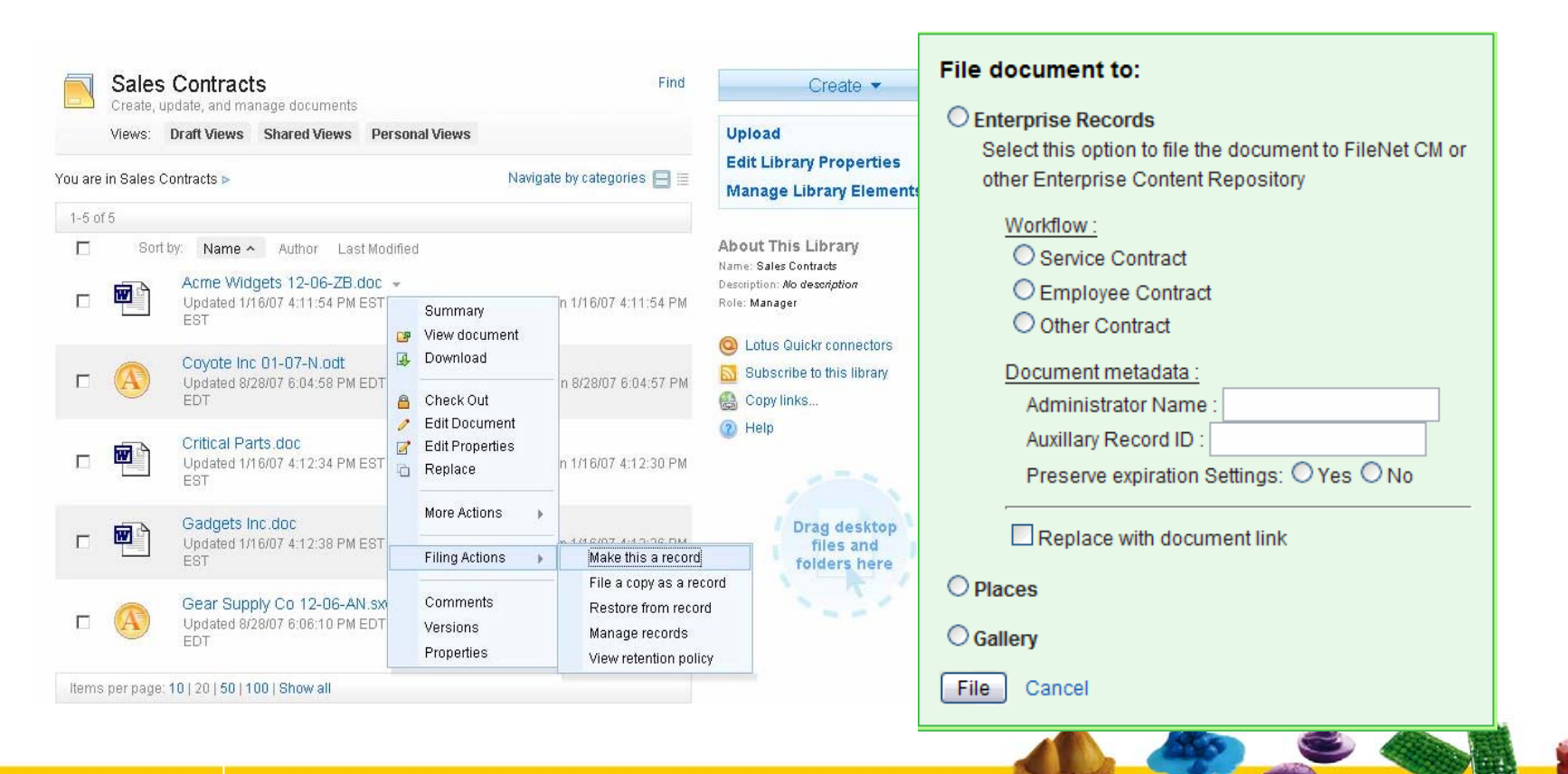

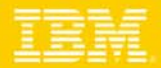

### Espace collaboratif - Intégration aux Contenus

 $\mathcal{L}_{\mathcal{A}}$ Incorporation de documents par lien depuis IBM FileNet dans Lotus Quickr

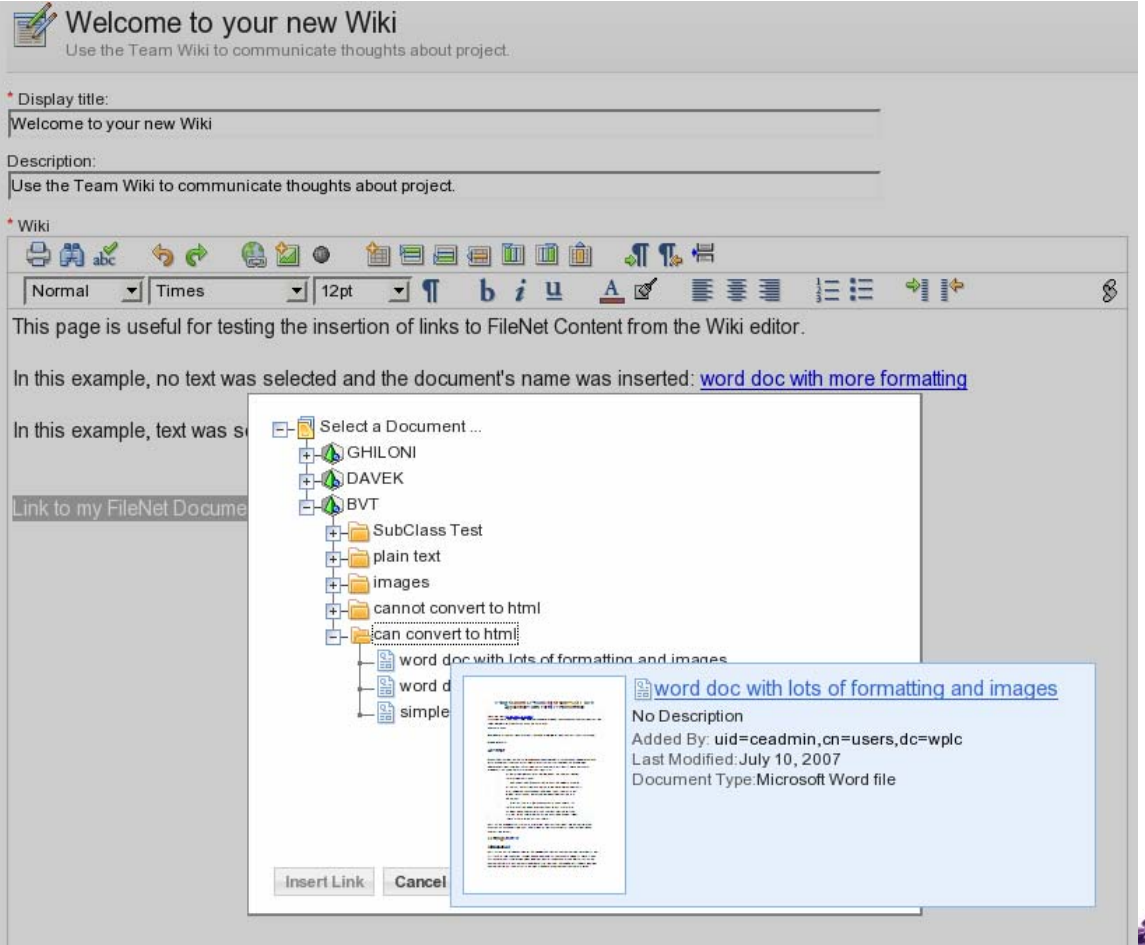

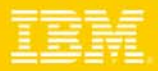

### Complémentarité Lotus Quickr et FileNet

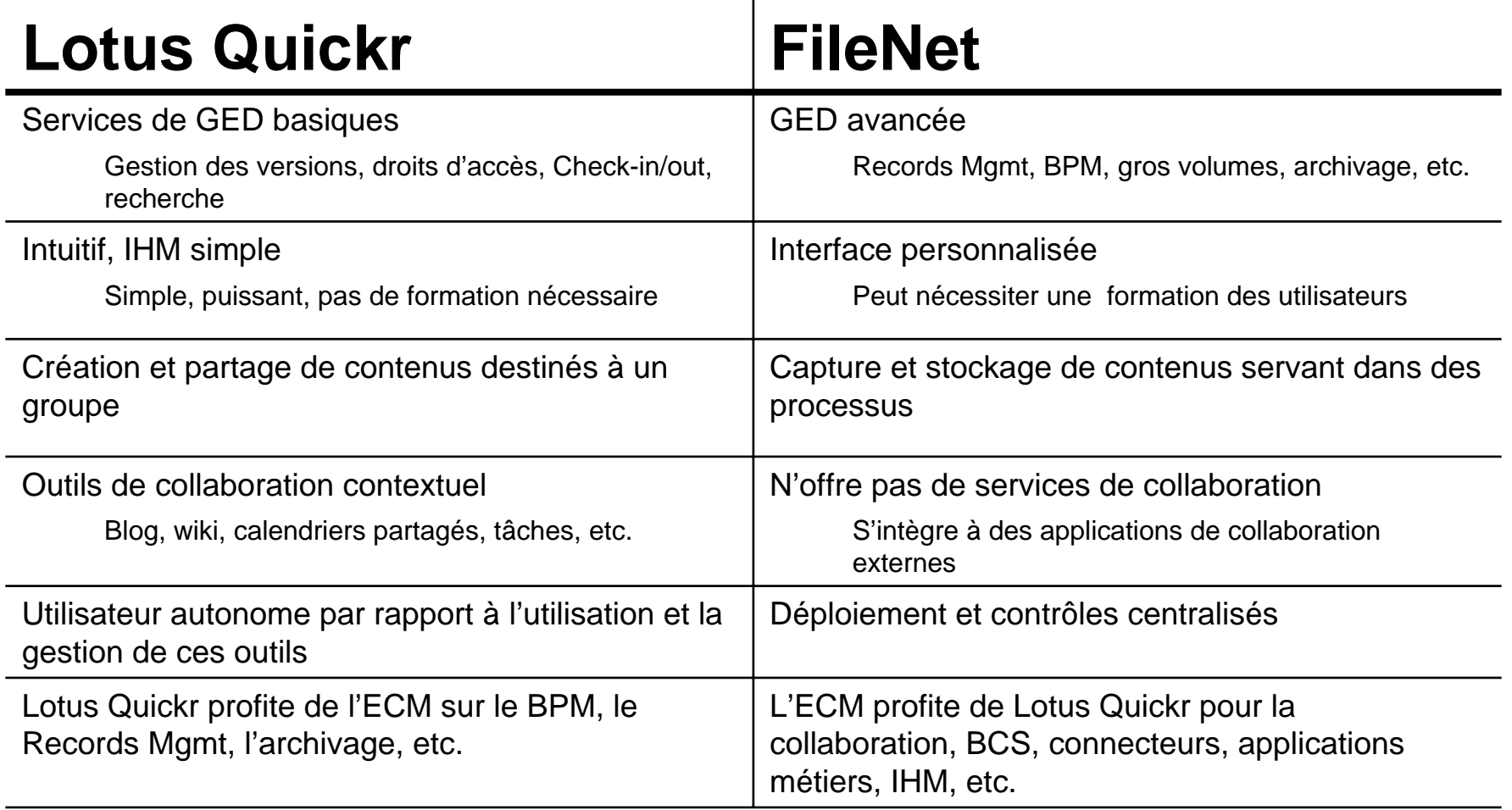

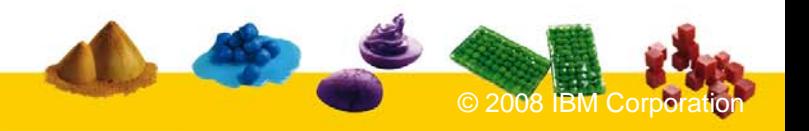

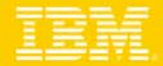

## *Questions / Echanges*

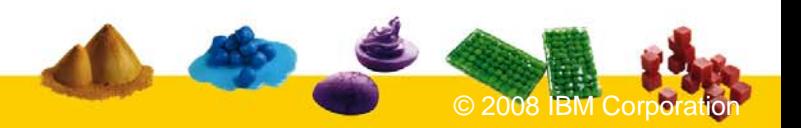

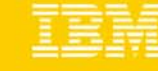

### **TEC - Technical Exploration Center - @ Paris**

### Accélérer le cycle de découverte des logiciels IBM

Les ressources hardware et software du TEC à Noisy-Le Grand / Marne La Vallée **sont disponibles gratuitement** : **une adresse E-mail à retenir:**

## **TecParis@fr.ibm.com**

#### – EOTs - Exploration of Technology

- • Découvrir la valeur des logiciels IBM: Présentations, vidéos, démonstrations
- POTs Proof of Technology, Ateliers/Workshops,
	- $\bullet$  Démontrer les capacités des logiciels IBM
		- Présentations
		- Labs et hands-on …

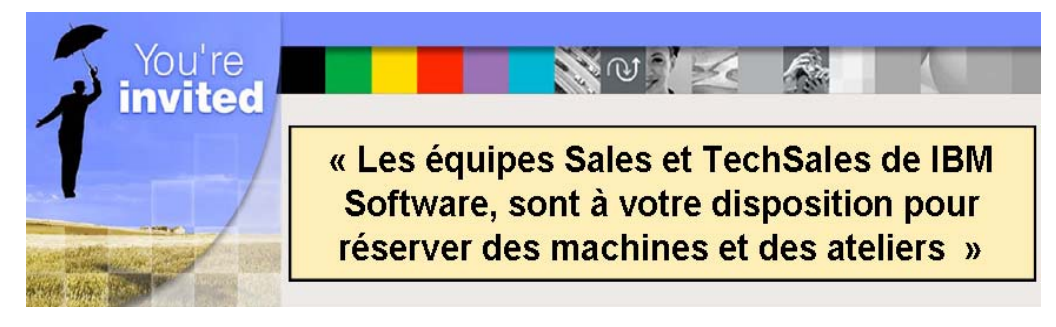

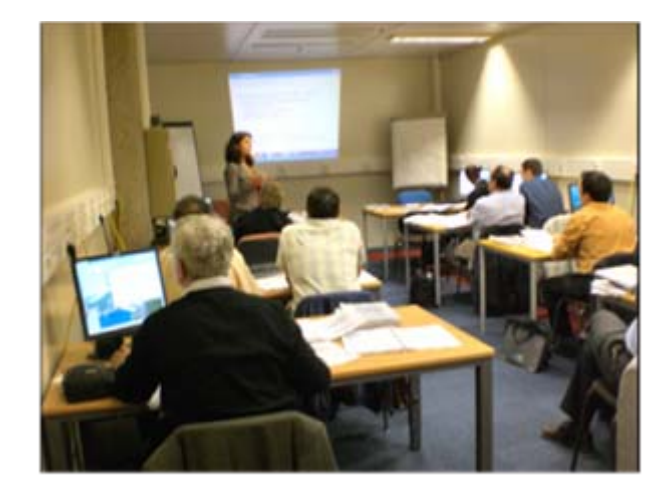

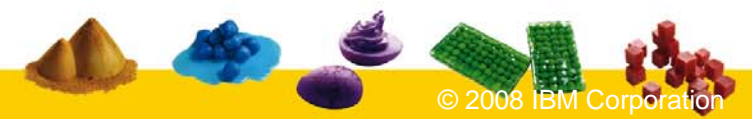